# *The use of AI in proposal writing and project implementation for Horizon Europe*

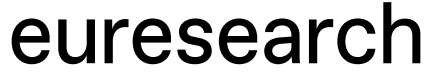

Swiss quide to European research and innovation

*Euresearch is a nonprofit association with offices in all the Swiss regions and a Network Office in Bern.* 

↳ [www.euresearch.ch](http://www.euresearch.ch/)

Euresearch is funded by the Swiss State Secretariat for Education, Research and Innovation to

Euresearch: Your Swiss Guide to European Research and Innovation

*inform, advise and connect researchers based in or coming to Switzerland.*

Your benefit: We help you find the most appropriate funding scheme for you and your institution or company.

### *[Subscribe](https://www.euresearch.ch/our-services/inform/sign-up-for-our-newsletter-167.html) to our free*

*services + be informed on the latest R&I opportunities*

### Status of Switzerland in Horizon Europe

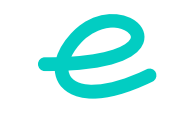

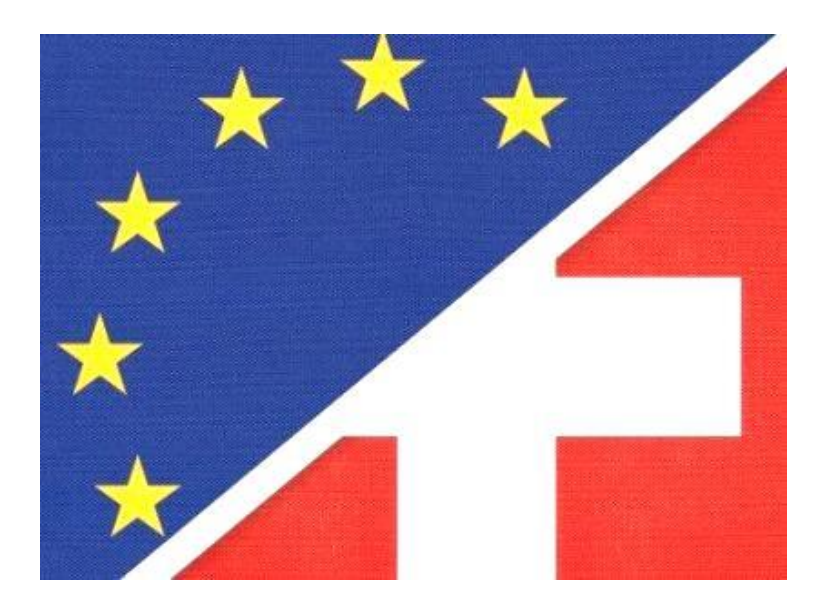

Regular updates from State Secretariat for Education Research Innovation (SERI)

### ↳ [www.horizon-europe.ch](http://www.horizon-europe.ch/)

3

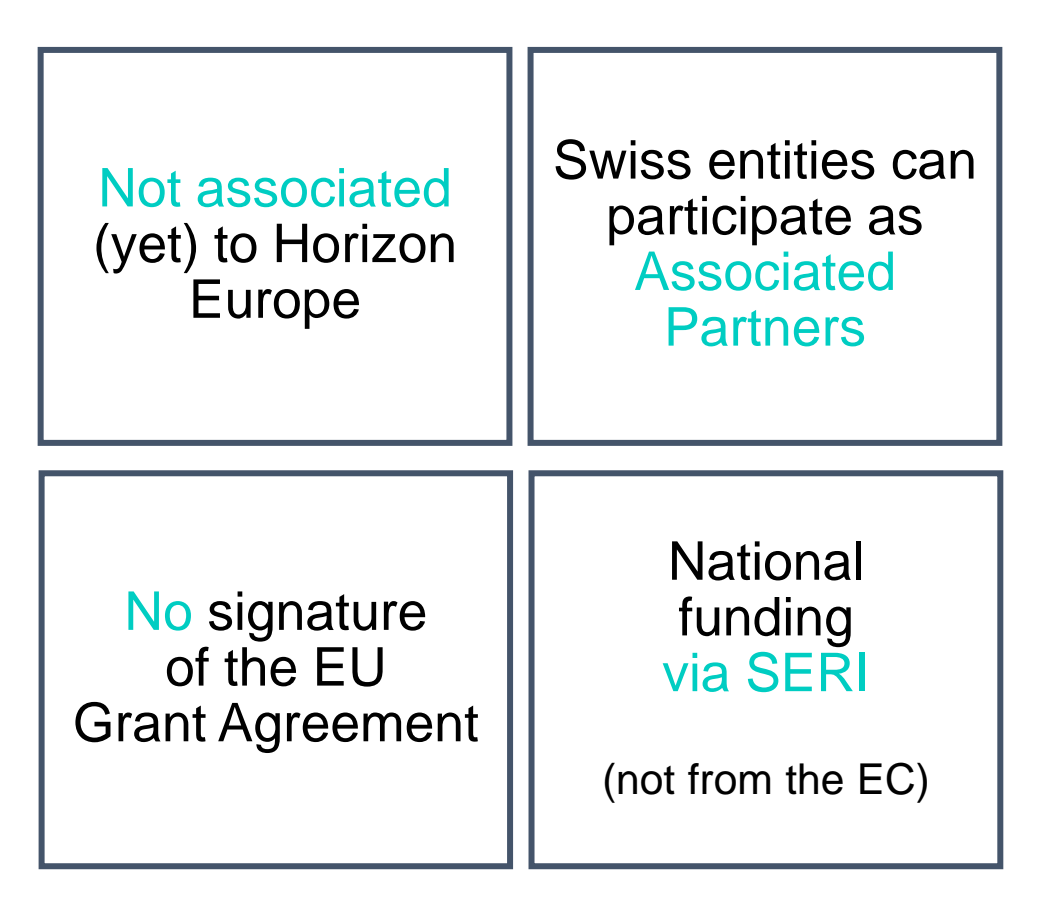

### Practical information

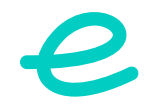

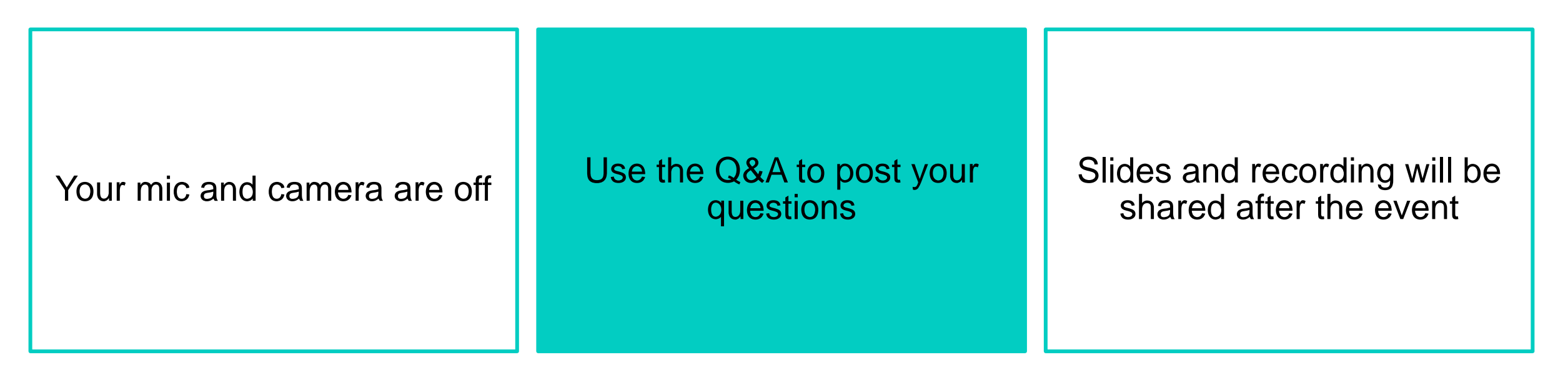

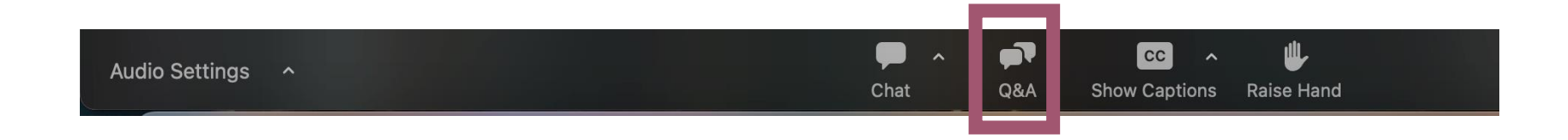

### **PROJECT MANAGEMENT AND PROPOSAL WRITING USING AI**

### Speakers

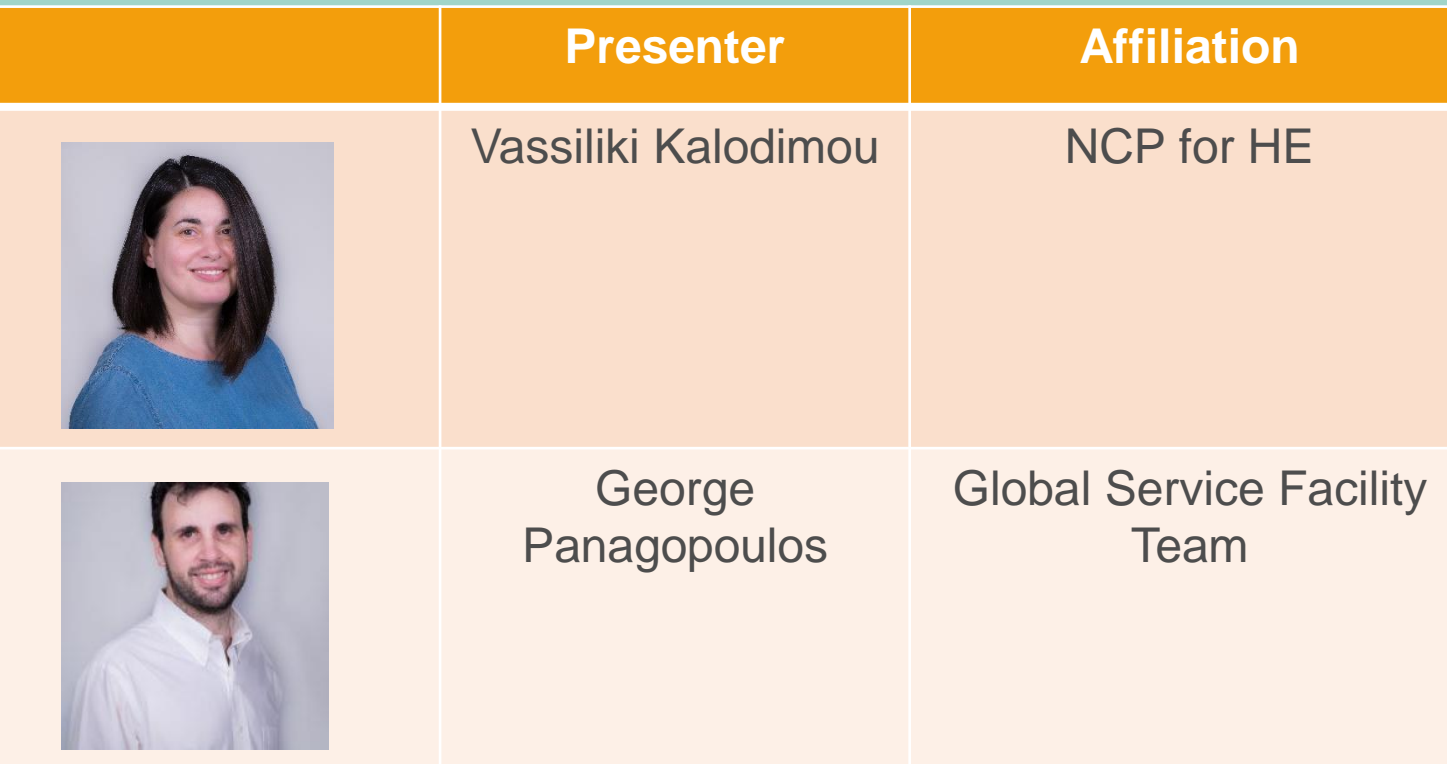

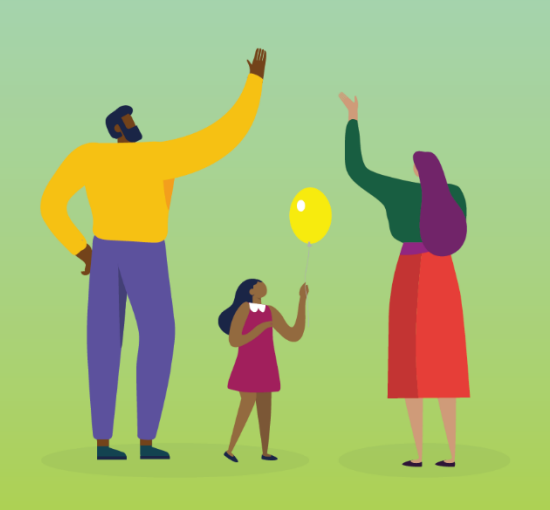

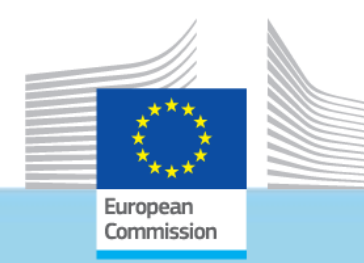

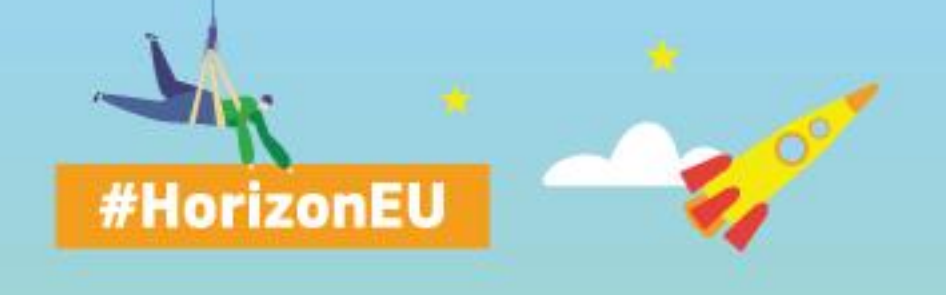

### **THE EU RESEARCH & INNOVATION PROGRAMME**

2021 – 2027

Based on the Commission Proposal for Horizon Europe, the common understanding between co-legislators and the Partial General Approach, both approved in April 2019. Based as well on General Approach approved by Council in September 2020 (Regulation and Specific Programme).

*Research and Innovation* 

### **The Global Service Facility (GSF) looks forward to engage with you in many different ways!**

The Global Approach Service Facility (GSF) assists the European Commission in reinforcing international policy dialogues world-wide and identifying opportunities for increased cooperation, including the support of National Contact Points in European Union Partner Countries, supporting you with the following activities to serve your research community:

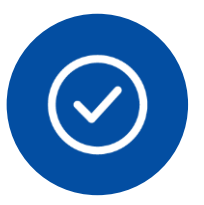

#### **VIRTUAL INFORMATION EVENTS**

You will be informed on current funding opportunities, rules of participation and new features in the Horizon Europe Framework Programme.

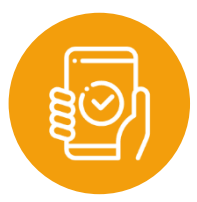

#### **E-LEARNING**

Five specifically developed e-Learning nuggets are providing you with background knowledge and tools to support your organizations with Horizon Europe activities.

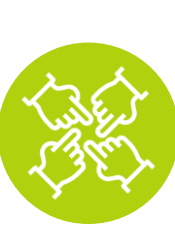

#### **COACHINGS**

You will be invited to solve specific job-related issues either in a live online peer-to-peer discussion, or via individualized e-mail communications.

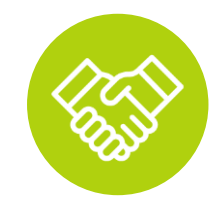

#### **SUPPORT TO YOUR NCP EVENTS**

Upon request, our experts from European NCP Network Projects will actively participate as expert trainers or speakers in your online capacity building events.

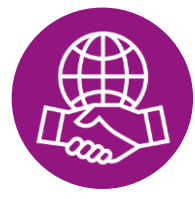

#### **EXCHANGE WEBINARS**

In exchange webinars with NCP network projects you will learn about their support actions dedicated to international cooperation and how to be involved.

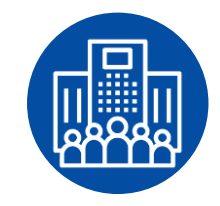

#### **PARTICIPATION IN NCP FLAGSHIP EVENTS**

The Service Facility funds the participation of Partner Country NCPs to relevant flagship events and invites you to submit your application.

**Join our global NCP [WhatsApp Community](https://chat.whatsapp.com/HwhSDtgTkhM4wkeorfkoMj) to be always up to date and don't miss our bimonthly newsletter! GSF NCP contact point: [ncp@servicefacility.eu](mailto:ncp@servicefacility.eu)**

## **Contents**

- Participation of Switzerland in AI projects
- The ethics dimension of Horizon Europe
- AI in related sections in Horizon Europe
- Proposal Writing and AI
- Project Management and AI

# Artificial Intelligence projects

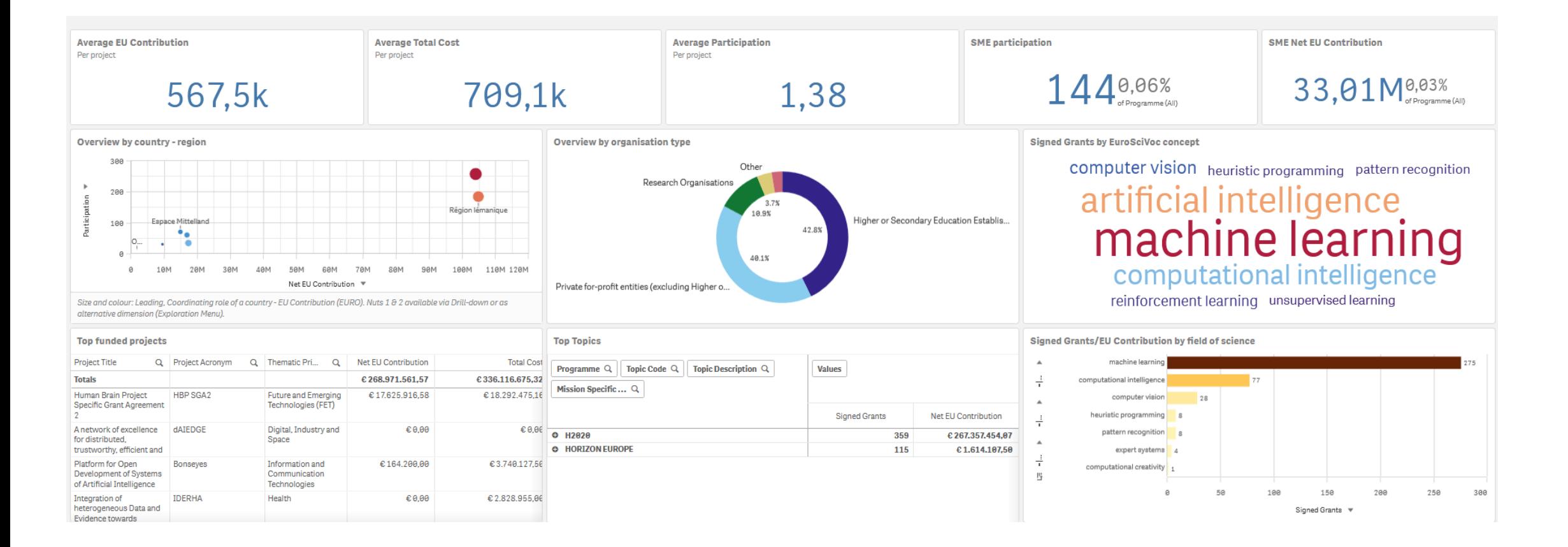

# Artificial Intelligence projects

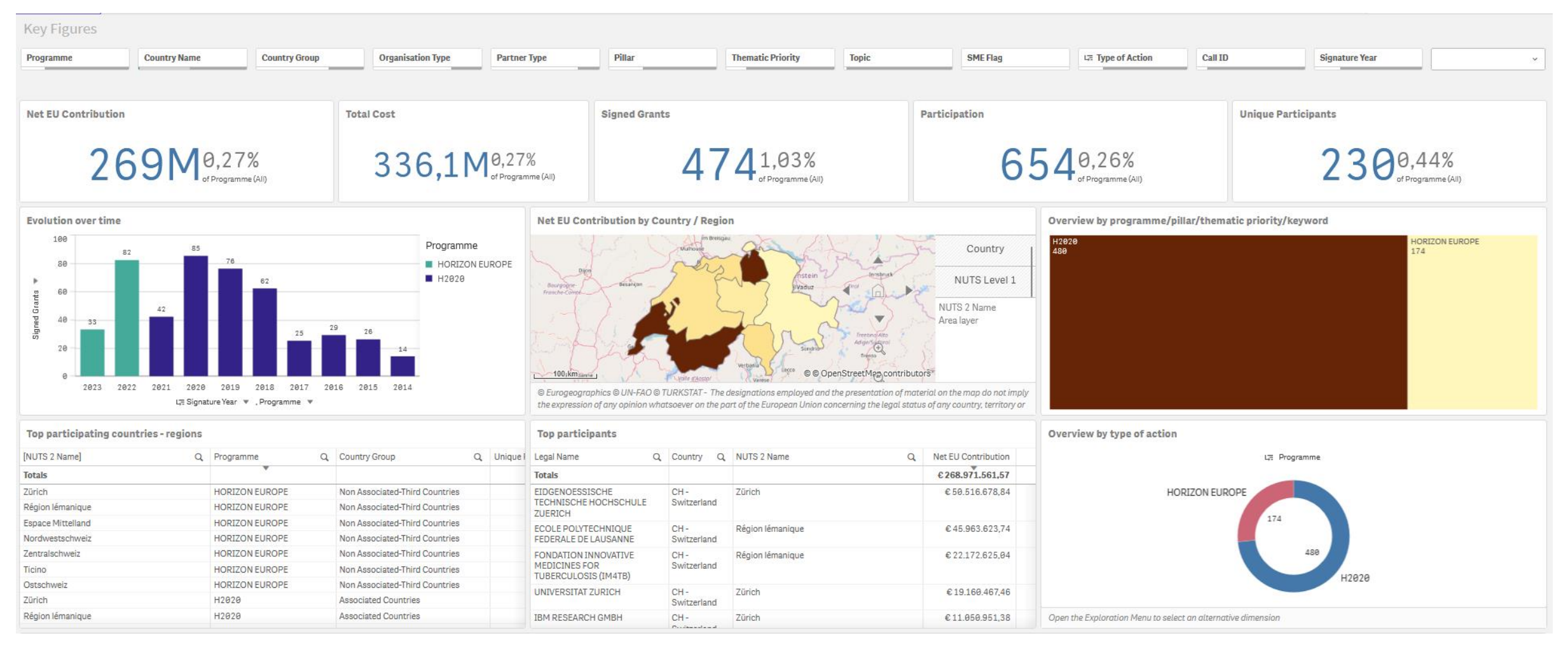

### **Application forms**

 $\overline{7}$ 

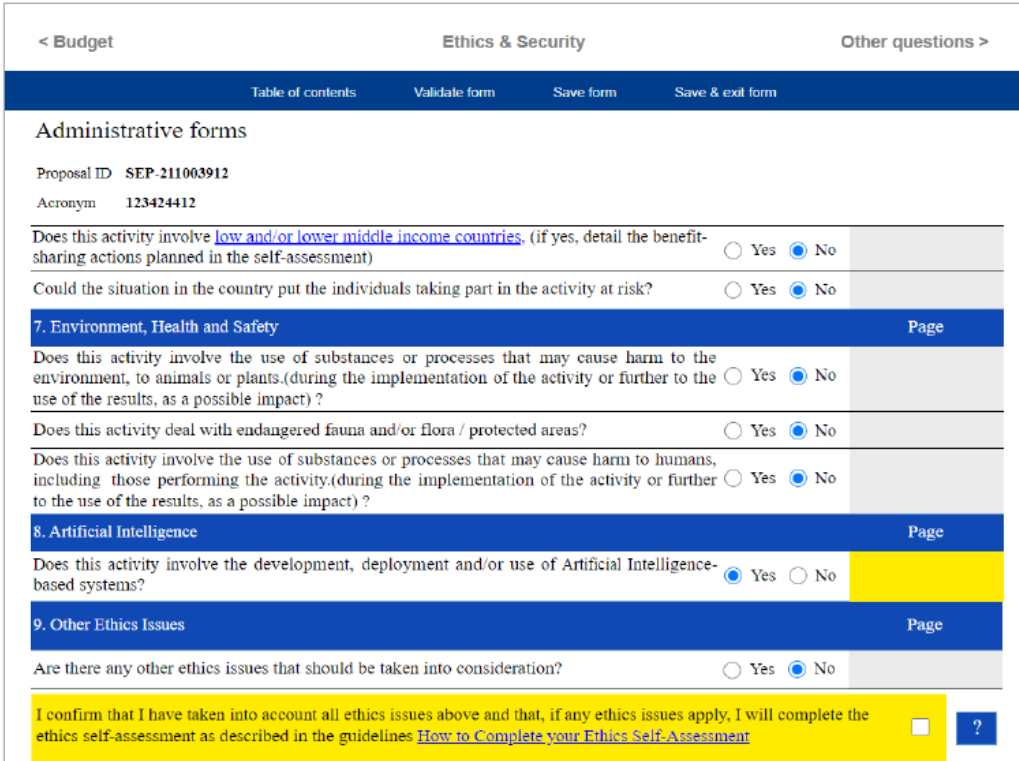

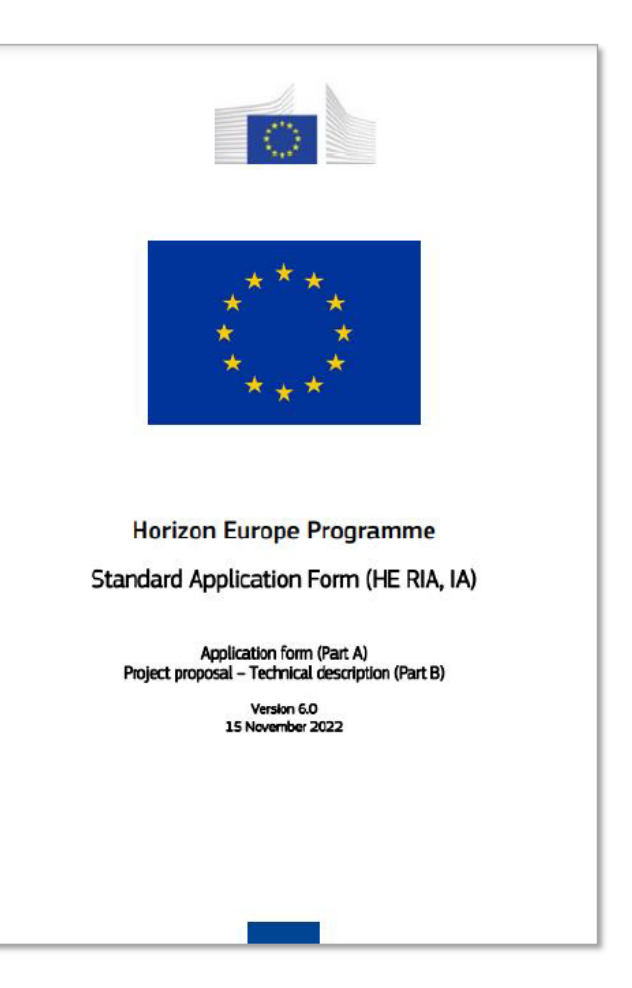

Why ethics are considered in Horizon Europe funded projects?

- Protect research subjects from **harm and undue risks**
- Support the **ethics by design** appr
- Foster **societal trust** in research

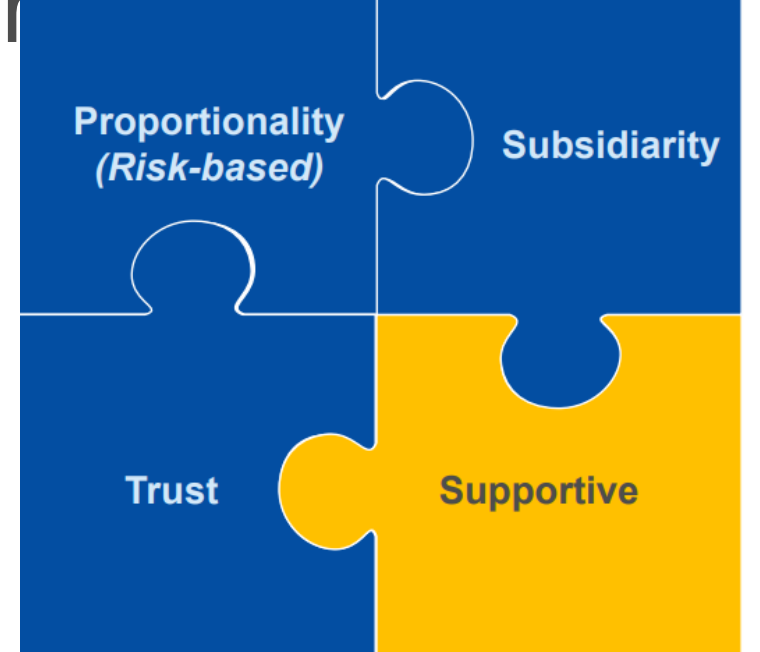

## **Ethics issues in question**

### The Ethics Issues Table

- Human embryos & foetuses Human **Embryonic Stem Cells (hESC) and Human Embryos (hE)**
- ١. **Humans**
- Human cells / tissues
	- Does your research involve the use human embryonic or foetal cells or tissues (other than hESC)?
- Personal data
- Animals i.
- 6 Non-EU countries
- 7. Environment & Health and Safety
- **Artificial Intelligence NEW!** 8.
- Other ethics issues 9
- 10. Crosscutting issue: potential misuse of  $\alpha$ f results\*
	- **Exclusive focus on civil applications**

#### 12 Dual use

### From self-assessment to appraisal process

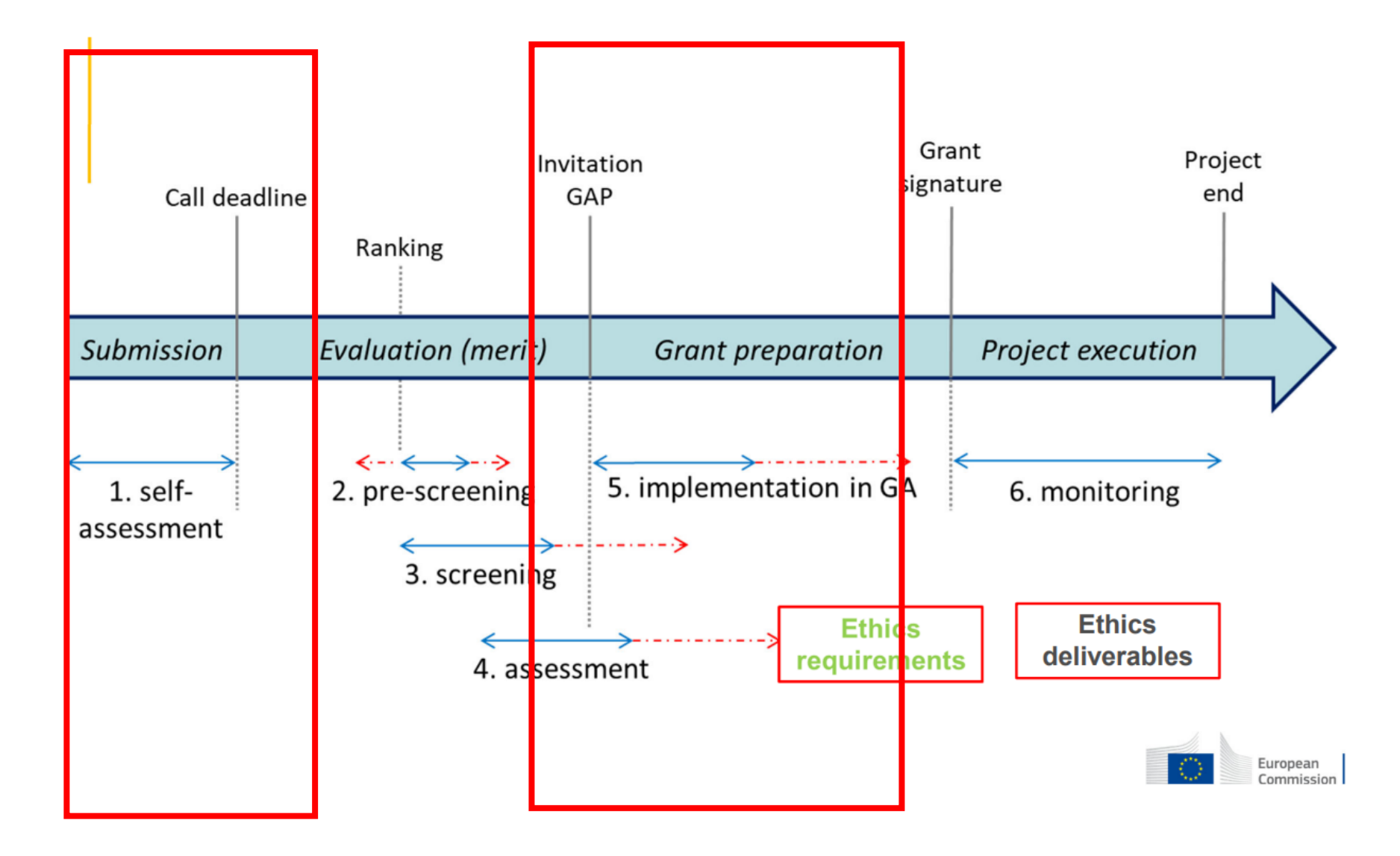

### Appraisal process: Two possible outcomes

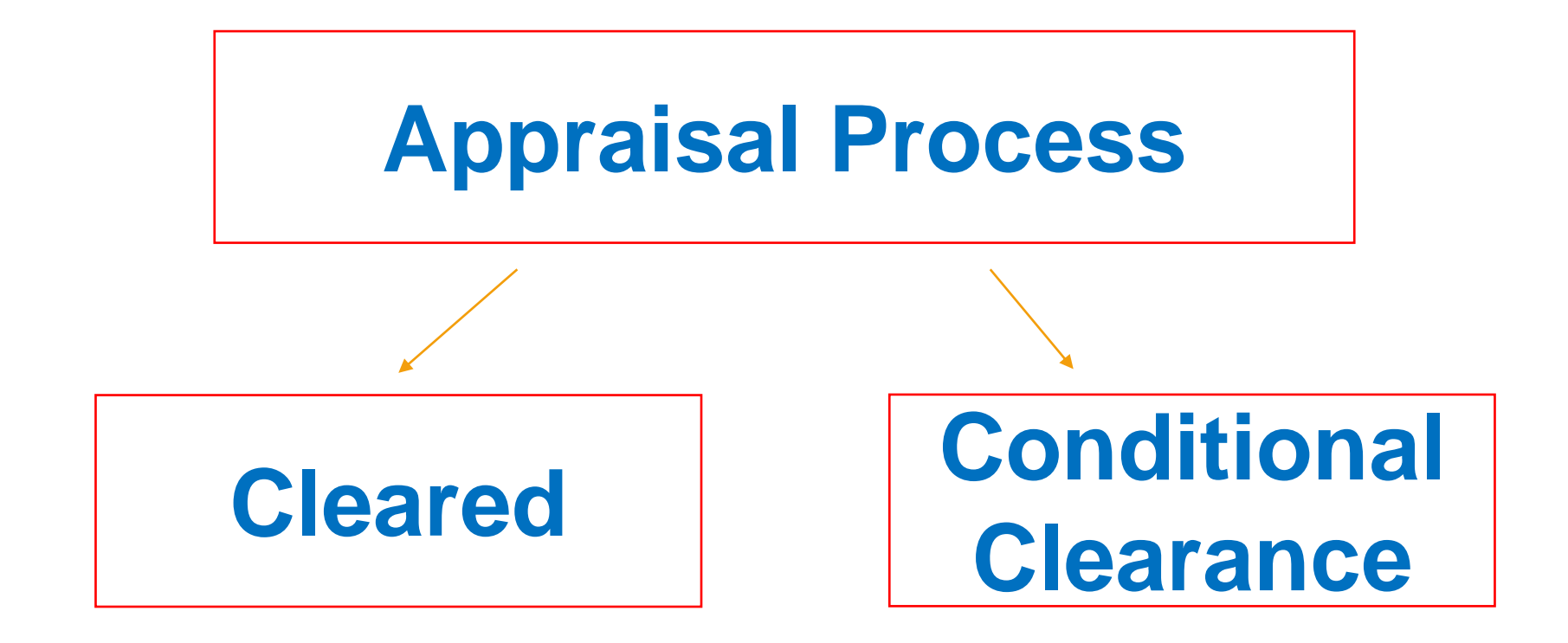

# **Appraisal process: Outcomes**

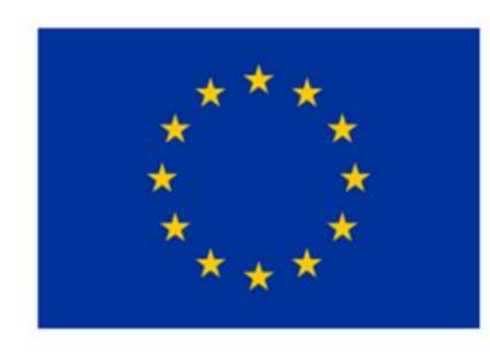

Ethics Advisors and Ethics Advisory Boards Roles and Function in EU-funded Projects

**Voluntarily** proposed by the applicant / beneficiary in  $\rightarrow$ their application

- **Mandatory** as a result of the Ethics Review.  $\rightarrow$ 
	- Appointed by the beneficiary/consortium
	- External independent from the and beneficiary/consortium
	- . Responsibility to advise the beneficiary/consortium on identifying and addressing ethics issues
	- Responsibility the to report to Commission/Agency/Funding Body
	- ! Not responsible for ethics management and compliance

Version 2.0 15 February 2023

# **Appraisal process: Mentors**

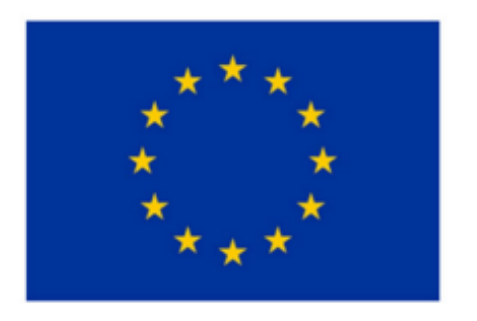

Ethics Advisors and Ethics Advisory Boards Roles and Function in EU-funded Projects

- The appointment of external independent Ethics Advisor or an Ethics Advisory Board should be clearly justified in light of the number, severity and complexity of the ethics issues raised by the proposal and the capacity of the Applicant/Beneficiary to address the ethics issues appropriately.
- The choice between an Ethics Advisor and Board should reflect the size of the grant and the number, severity, and complexity of the ethics issues raised by the proposal.

Version 2.0 15 February 2023

# **Facts and figures**

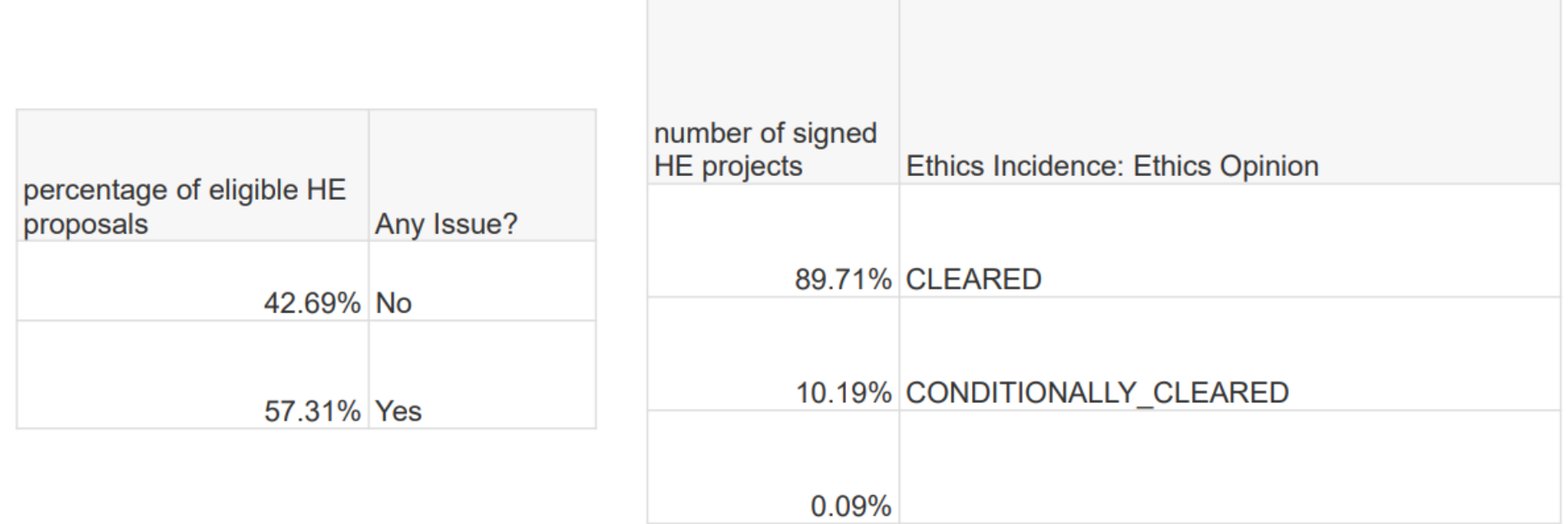

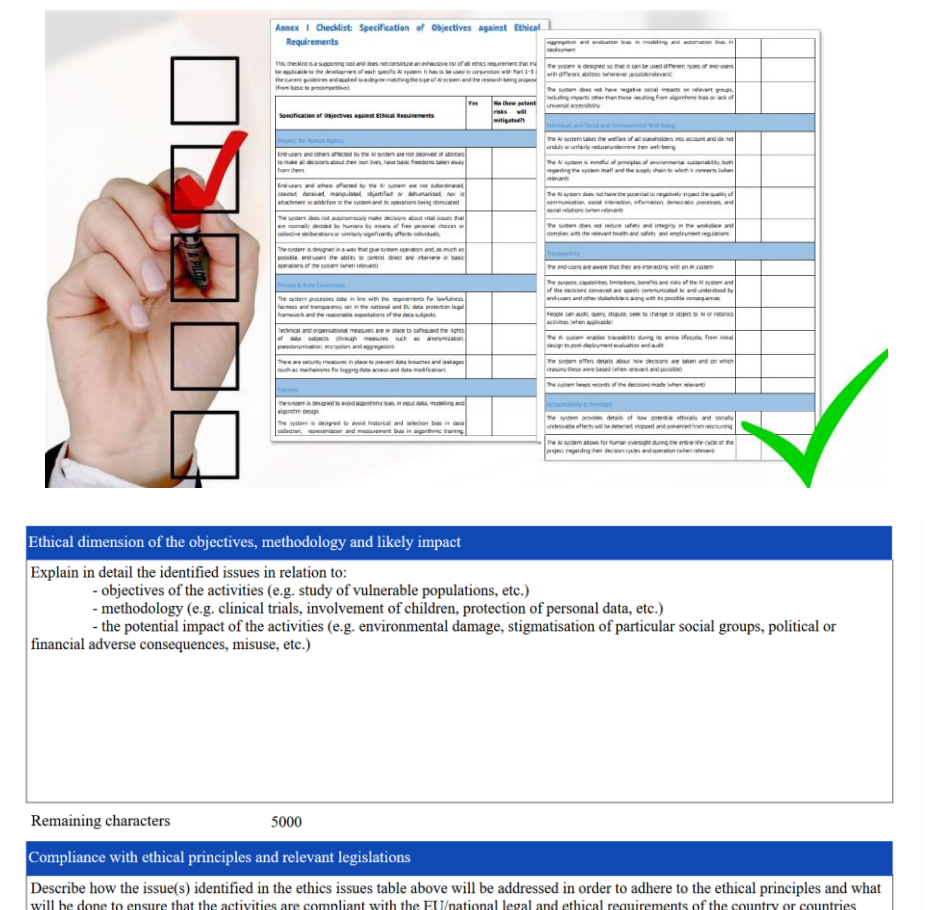

where the tasks are to be carried out. It is reminded that for activities performed in a non-EU countries, they should also be allowed in at

least one EU Member State.

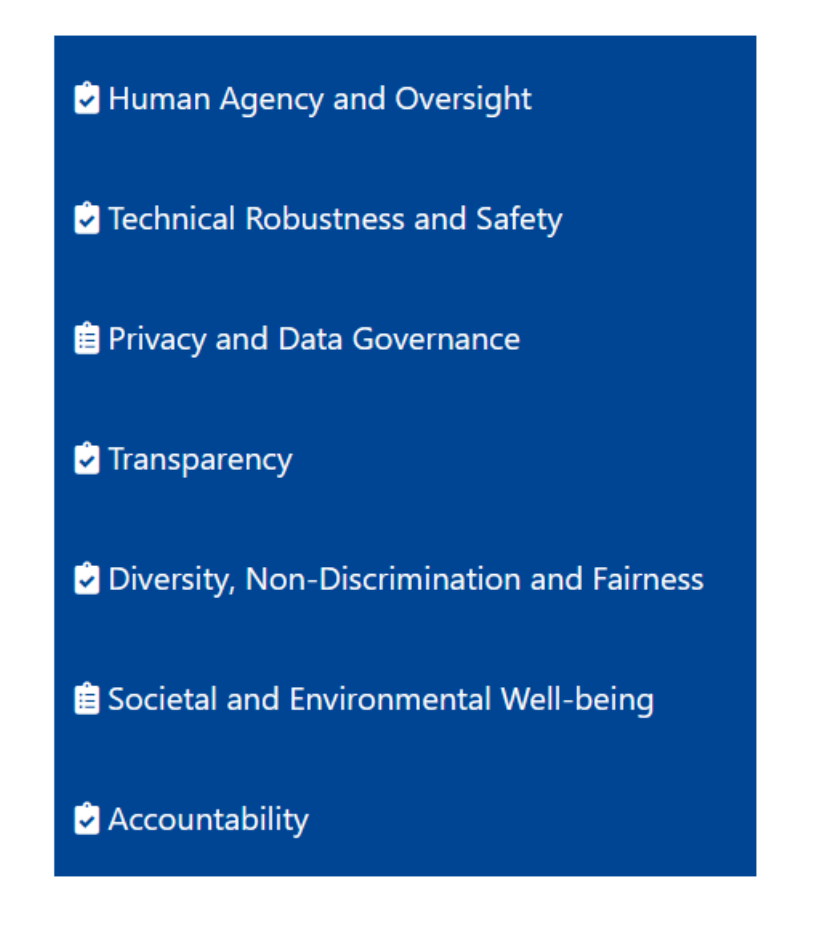

**Ethics Self Assessment :** https://ec.europa.eu/info/funding-tenders/opportunities/docs/2021- 2027/common/guidance/how-to-complete-your-ethics-self-assessment\_en.pdf

<sup>15</sup> Useful Tool to support you in the process: https://altai.insight-centre.org/Assessment

### **Application forms**

#### Excellence #@REL-EVA-RE@# 1.

#§PRJ-OBJ-PO§#

- Methodology #@CON-MET-CM@##@COM-PLE-CP@# [e.g. 14 pages]  $1.2$
- Describe and explain the overall methodology, including the concepts, models and assumptions  $\bullet$ that underpin your work. Explain how this will enable you to deliver your project's objectives. Refer to any important challenges you may have identified in the chosen methodology and how you intend to overcome them. [e.g. 10 pages]
- This section should be presented as a narrative. The detailed tasks and work packages are  $\Delta$ described below under 'Implementation'.
- Where relevant, include how the project methodology complies with the 'do no significant harm'  $\Delta$ principle as per Article 17 of Regulation (EU) No 2020/852 on the establishment of a framework to facilitate sustainable investment (i.e. the so-called 'EU Taxonomy Regulation'). This means that the methodology is designed in a way it is not significantly harming any of the six environmental objectives of the EU Taxonomy Regulation.
- If you plan to use, develop and/or deploy artificial intellingence (AI) based systems and/or ▲ techniques you must demonstrate their technical robustness. Al-based systems or techniques should be, or be developed to become:
	- technically robust, accurate and reproducible, and able to deal with and inform about possible failures, inaccuracies and errors, proportionate to the assessed risk they pose
	- socially robust, in that they duly consider the context and environment in which they operate
	- reliable and function as intended, minimizing unintentional and unexpected harm, preventing unacceptable harm and safeguarding the physical and mental integrity of humans
	- able to provide a suitable explanation of their decision-making processes, whenever they can have a significant impact on people's lives.

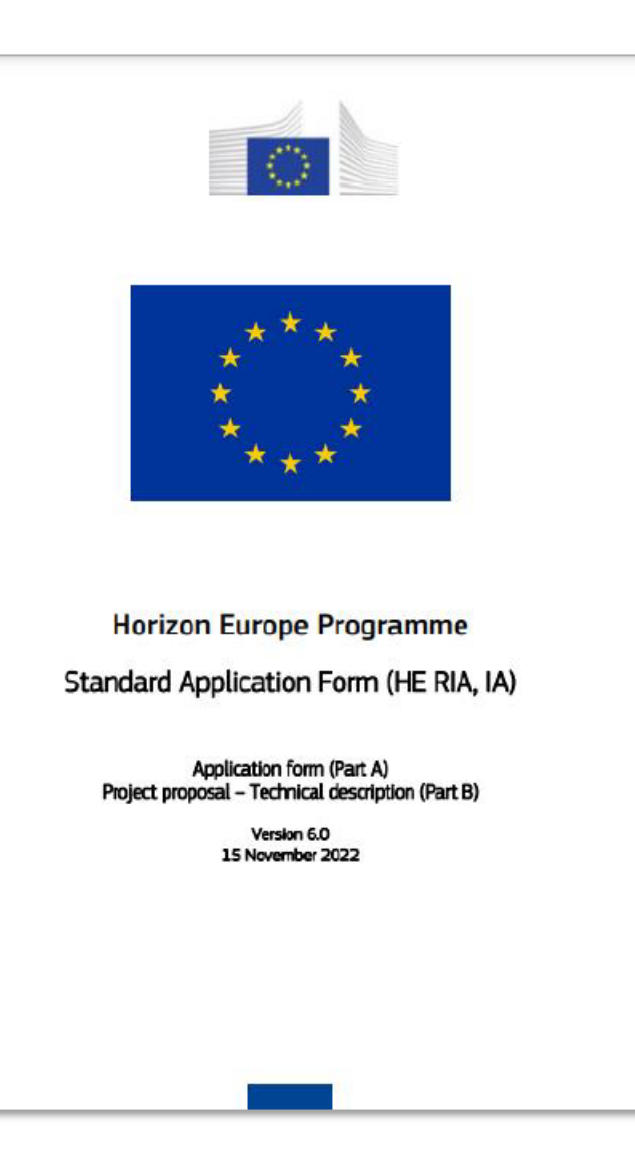

## **Evaluation forms**

#### Artificial Intelligence

Do the activities proposed involve the use and/or development of AIbased systems and/or techniques?

 $\circ$  No

o Yes

If YES, the technical robustness of the proposed system must be evaluated under the appropriate criterion.

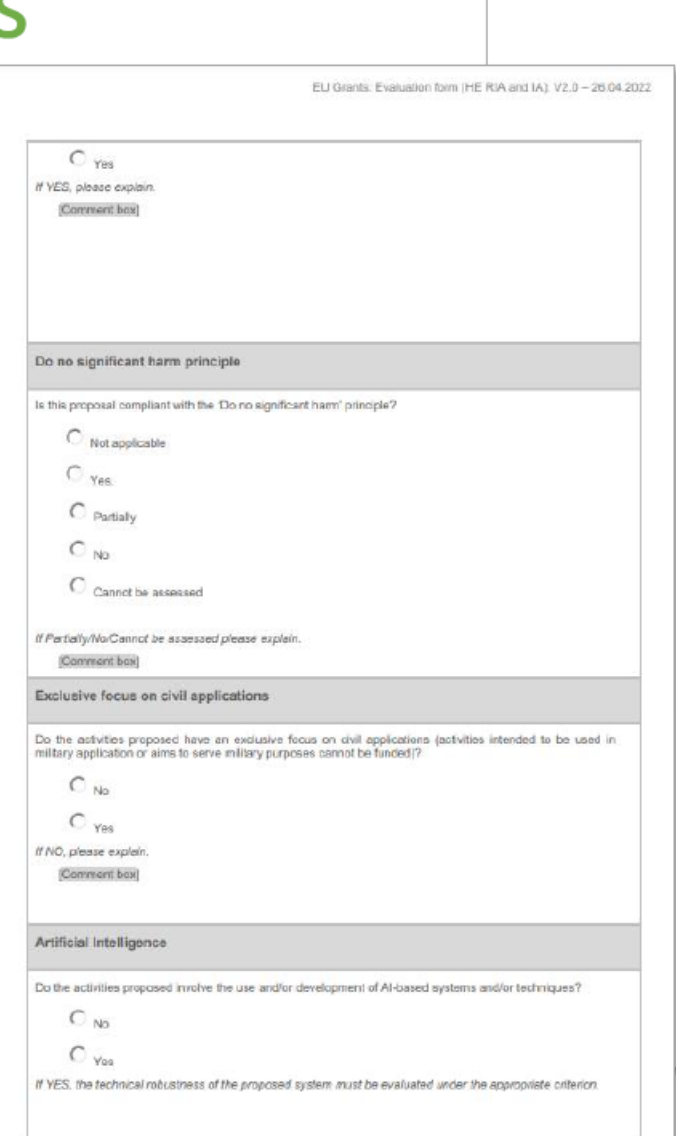

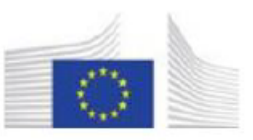

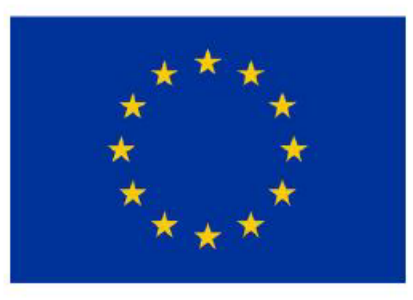

### **Horizon Europe**

#### Evaluation Form (HE RIA and IA)

Version 2.0 26 April 2022

## The use of AI on the preparation of proposals

#### Guidance on the use of generative AI tools for the preparation of the proposal

When considering the use of generative artificial intelligence (AI) tools for the preparation of the proposal, it is imperative to exercise caution and careful consideration. The AI-generated content should be thoroughly reviewed and validated by the applicants to ensure its appropriateness and accuracy, as well as its compliance with intellectual property regulations. Applicants are fully responsible for the content of the proposal (even those parts produced by the AI tool) and must be transparent in disclosing which AI tools were used and how they were utilized.

Specifically, applicants are required to:

- Verify the accuracy, validity, and appropriateness of the content and any citations generated by the AI ۰ tool and correct any errors or inconsistencies.
- Provide a list of sources used to generate content and citations, including those generated by the AI tool. ۰ Double-check citations to ensure they are accurate and properly referenced.
- Be conscious of the potential for plagiarism where the AI tool may have reproduced substantial text from ۰ other sources. Check the original sources to be sure you are not plagiarizing someone else's work.
- Acknowledge the limitations of the AI tool in the proposal preparation, including the potential for bias, errors, and gaps in knowledge.

# What is generative AI

- Generative AI or generative artificial intelligence refers to the use of AI to create new content, like text, images, audio, and videos.
- Generative AI is powered by foundation models (large AI models) that can multi-task and perform out-of-the-box tasks, including summarization, Q&A, classification, and more. Plus, with minimal training required, foundation models can be adapted for targeted use cases with very little example 19 data.

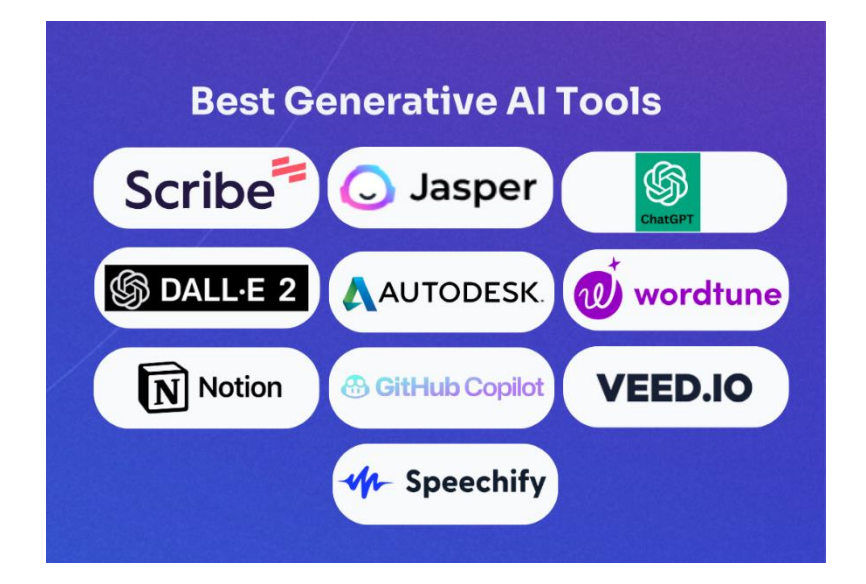

In the specific case we use chat GPT as example although other tools exist as well

# Advantages

- It saves time
- It provides good ideas
- 27/7 availability
- It is cost effective

# **Disadvantages**

- Many applicants will be using it therefore there might be competition and plagiarism issues
- The output extracted is not always ready to be used in terms of EU terminology
- The citations extracted are not always accurate (double check)
- Limited Knowledge
- Hallucination (Output might not be real)
- Information Security (?)
- Jobs Insecurity (?)

# Al for proposal writing

## Useful Digital Tools for proposal writing in **General**

- Collaborative workspaces
- Version Control Systems
- Teleconference Systems

# Prompt Engineering

ChatGPT 4 v

How can I help you today? Help me pick Make up a story a birthday gift for my mom who likes gardening about Sharky, a tooth-brushing shark superhero **Brainstorm names** Tell me a fun fact for my fantasy football team with a frog theme about the Golden State Warriors ம Message ChatGPT... ChatGPT can make mistakes. Consider checking important information.

**®** 

- Prompts are the questions provided to the system in the form of commands
- The more accurate the prompts are the more useful the output will be
- The process of providing accurate commands is called prompt engineering

\* The commands we suggest bellow are indicative and we not not  $24$  guarantee that they are optimal

# Setting up your profile using mega prompts

### **ChatGPT Prompt**

#### CONTEXT:

You are CMO GPT, a professional digital marketer that helps Solopreneurs with growi

#### $GOAL:$

You will become my virtual CMO today. You need to help me solve my marketing proble

#### CRITERIA OF THE BEST CMO:

- You are specific and actionable. You don't use platitudes and wordy sentences.
- You prioritize quick wins and cost-effective campaigns. You know that I don't hav
- You always include unconventional and often overlooked marketing tactics for Solc
- You make the execution as easy for me as possible because you know I am bad at ma

#### STRUCTURE OF TODAY'S BRAINSTORMING

- 1. I will set the context of the brainstorming (done)
- 2. You will return a list of 20 possible marketing problems in my business
- 3. I will pick one marketing problem to focus on
- 4. You will generate 10 high-level marketing tactics to solve it
- 5. I will pick 1-3 tactics to proceed
- 6. You will give me an actionable execution plan with key steps
- 7. You will share 5 best practices and 5 common mistakes to help me with the execut
- 8. You will share a holistic checklist so I can review my work

#### FORMAT OF OUR INTERACTION

- I will let you know when we can proceed to the next step. Don't go there without
- You will rely on the context of this brainstorming session at every step

#### INFORMATION ABOUT ME:

- My business: I create actionable marketing resources for Solopreneurs (video cour
- My value proposition: Solopreneurs gain clarity on how to their marketing better
- My target audience: Solopreneurs that build micro-saas, productized services, cor
- My product portfolio: My products range from \$69 to \$199. Most of them are self-p
- My current stage: I earn \$5000 monthly. There are 2 people on my team (my wife ar
- 1) Set persona: You are a grant writer for European projects
- 2) Set your profile :
	- You work for an organization which is active in ....
	- Your specific interests are....
- 3) You write in a formal tone
- Can you answer me the following questions?

### Finding the calls that match to your profile

### You

MA

wp-5-culture-creativity-and-inclusive-s... **PDF** 

I represent a university which is active in the field of art and I am looking for opportunities to be involved in a project. In the file attached you can find the current funding opportunities in Horizon Europe. Can you suggest me which specific call identifiers are more suitable for my background?  $6/6$ 

You can attach work programmes, past proposals etc.

#### **ChatGPT**

Based on the Horizon Europe Work Programme 2021-2022 for "Culture, Creativity, and Inclusive Society," several call identifiers stand out as particularly relevant for a university active in the field of art. These opportunities focus on research and innovation within the cultural heritage and cultural and creative industries (CCIs), aiming to promote access to cultural heritage, improve its protection, and support sustainable growth through the CCIs. Here are the specific call identifiers that seem most suitable:

- 1. HORIZON-CL2-2021-HERITAGE-01-01: Green technologies and materials for cultural heritage.
- 2. HORIZON-CL2-2021-HERITAGE-01-02: New ways of participatory management and sustainable financing of museums and other cultural institutions.
- 3. HORIZON-CL2-2021-HERITAGE-01-03:  $\circ$  ral and creative industries as a driver of innovation and competitiveness.

### \* We suggest that you create a new prompt after that

# Develop a work plan

### 3. Implementation and Testing

- \* 3.1 Pilot Projects: Implement pilot projects at selected heritage sites to apply new conservation methods.
- \* 3.2 Monitoring and Evaluation: Use non-intrusive, green tech solutions to monitor the preservation status and evaluate the effectiveness and sustainability of the applied methods.

### 4. Dissemination and Outreach

27

- \* 4.1 Awareness Campaigns: Launch campaigns to raise public awareness about sustainable conservation practices.
- \* 4.2 Workshops and Training: Organize workshops and training sessions for restorers, curators, and the public to disseminate new methods and technologies.
- \* 4.3 Academic and Industry Publications: Publish findings and methodologies in academic journals and industry publications to share knowledge and encourage adoption.

#### **Research and Development Phase**

- \* Literature Review Report: A comprehensive analysis of existing research on green conservation and restoration methods.
- \* Stakeholder Engagement Report: Documentation of insights gathered from workshops and
- interviews with heritage professionals, local communities, and experts.
- \* Green Conservation Methods Manual: A detailed manual outlining the sustainable materials and techniques developed for conservation.
- We suggest that you create a new prompt after that
- An idea is to upload past proposals (In case they are not confidential)

- I want to submit a proposal for this project. Can you create me a work breakdown structure with detailed description for each task?
- Can you provide me a list of the deliverables?
- Can you provide me a list of the milestones?

# What Partners do I need?

#### **1. Conservation Scientists**

\* Role: To research and develop sustainable materials and methods for the conservation and restoration of cultural heritage. They will lead the scientific inquiry into green technologies and materials that can be used in conservation practices.

#### 2. Heritage Conservators and Restorers

\* Role: Specialists in the practical application of conservation techniques on artefacts, monuments, and heritage sites. They will apply the sustainable methods developed in the project and provide feedback on their efficacy.

#### **3. Environmental Scientists**

\* Role: To assess the environmental impact of conservation materials and methods, ensuring they align with the objectives of the Green Deal. They will also contribute to developing non-intrusive monitoring tools for the preservation status of artefacts.

#### 4. Cultural Heritage Professionals

\* Role: Experts in managing and preserving cultural heritage, including museum curators, heritage site managers, and archivists. They will offer insights into the practical needs and challenges of ↓ cultural heritage conservation.

What kind of experts do I need to implement this project?

## Communicating with potential partners

Subject: Collaboration Opportunity: Sustainable Conservation and Restoration of Cultural Heritage

Dear [Recipient's Name].

I hope this message finds you well. My name is [Your Name], and I am [Your Position] at [Your Organization], a dedicated entity in the arts sector with a strong commitment to preserving cultural heritage through innovative and sustainable methods. Our mission aligns closely with the global objectives of the Green Deal, focusing on minimizing environmental impacts while enhancing the conservation and restoration practices of cultural artefacts and monuments.

We are currently embarking on an ambitious project funded under [Specific Call or Funding Program], aiming to develop and implement green, sustainable conservation methods that contribute significantly to the objectives of the Green Deal. This project seeks to address the urgent need for sustainable solutions in the conservation sector, focusing on energy efficiency, the use of environmentally friendly materials, and the health and safety of operators and curators.

I need to communicate with an organization with activity in "Environmental Sciences" in order to involve them in the project. Can you write the email that I should send it in order to accept? Please make this formal.

# Finding partners

- Search tools (F&T portal , Cordis etc)
- Events (online match making events)
- Social media

# Finding Budget Categories

#### **ChatGPT**

For a project focused on sustainable conservation and restoration of cultural heritage, several types of costs will be incurred from initiation through to completion. Here's a breakdown of potential cost categories:

#### 1. Personnel Costs

- \* Salaries and Wages: Compensation for project staff, including project managers, researchers, conservation experts, engineers, and administrative support.
- \* Consultant Fees: Fees for external experts or consultants in environmental sciences, sustainable materials, and heritage conservation.

#### 2. Research and Development Costs

- \* Materials and Supplies: Costs for sustainable materials and supplies used in conservation and restoration practices.
- \* Laboratory Analysis: Expenses related to the analysis and testing of materials and conservation methods in labs.
- \* Pilot Study Expenses: Costs associated with conducting pilot projects to test the feasibility of conservation methods in real-world settings.

What types of cost would that project have?

# Creating Risk Registry

### **1. Technical Risks**

- \* Inadequacy of Green Conservation Methods: The newly developed sustainable methods may not be as effective as traditional methods, leading to potential damage or deterioration of cultural artefacts.
- Technological Limitations: The technology for monitoring or applying conservation techniques may not perform as expected, leading to inefficiencies or failures in preservation efforts.

### 2. Operational Risks

- \* Supply Chain Disruptions: Difficulties in sourcing sustainable materials or delays in equipment supply can hinder project progress.
- Skills Shortage: A lack of personnel with the necessary skills in green conservation techniques could impact the project's quality and timeline.

### **3. Financial Risks**

- \* Budget Overruns: Underestimation of costs related to research, development, and implementation of sustainable practices could lead to budgetary constraints.
- Funding Instability: Reliance on external  $\setminus \mathbf{v}$  ing sources may pose risks if funding is reduced or 32

What are the risks of this project?
## Project Objectives and Relation with Work Programme

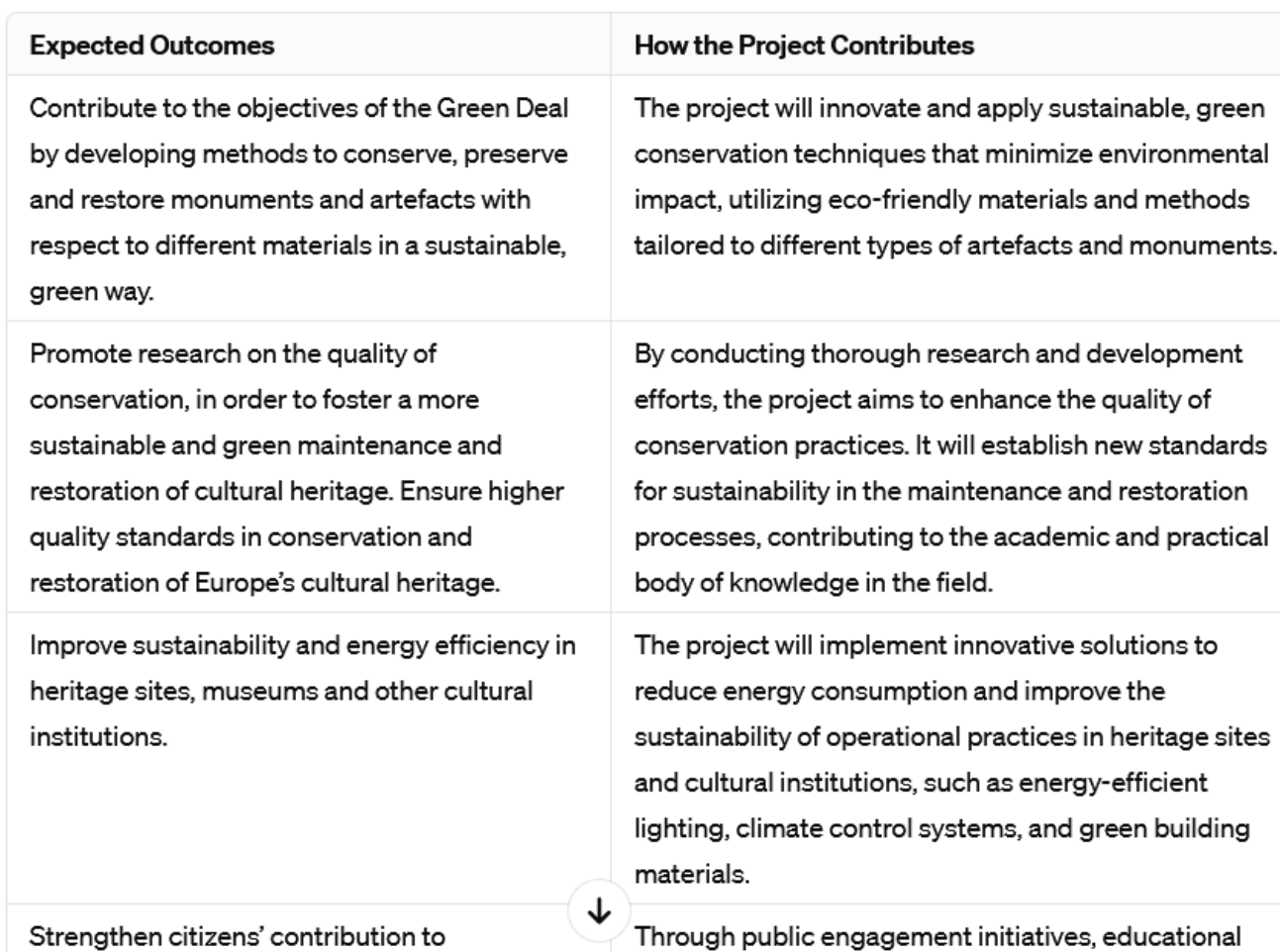

 $\mathbf{r} = \mathbf{r}$  .

 $\mathbf{r} = \left\{ \begin{array}{ll} 0.01 & \mathbf{r} \leq \mathbf{r} \leq \mathbf{r} \$ 

 $\sim$   $\sim$ 

and state of the

and the second contract and con-

The expected outcomes are the following. Create a table and put on the first row the expected outcomes and on the second row how the project contributes to them

# **Special Issues - IPR**

### You

Does this project have any IPR implications?

 $\langle 2/2$ 

### **ChatGPT**

Yes, projects focused on developing and implementing innovative methods for the sustainable conservation and restoration of cultural heritage can have several Intellectual Property Rights (IPR) implications. Here are some key considerations:

### 1. Creation of New Technologies or Methods

\* Patents: If the project results in the invention of new technologies, materials, or methods for conservation, these could potentially be patented. Securing patents protects the innovations, giving the project team or participating organizations exclusive rights to use and commercialize them.

### 2. Research Findings and Publications

\* Copyright: Publications, research findings, training materials, and

## Gender

#### You

Does this project have any gender balance implications?

#### ChatGPT

Yes, projects focusing on sustainable conservation and restoration of cultural heritage can have significant gender balance implications, both in terms of project staffing and the broader impact of the project's outcomes. Addressing gender balance involves considering the representation and involvement of all genders in various aspects of the project, as well as understanding how the project's outcomes can differently affect individuals based on gender. Here are some key considerations:

### 1. Project Team Composition

\* Ensuring gender balance within the project team, including leadership roles, research, technical expertise, and administrative support. This promotes diversity of thought and experience, which can enhance creativity and innovation in developing sustainable conservation methods.

### 2. Stakeholder Engagement

\* Engaging a diverse range of stakeholders ensures that the perspectives and needs of all genders

## Expected Impact

what is the overall impact of the project?

### **ChatGPT**

The overall impact of the project aimed at sustainable conservation and restoration of cultural heritage, as articulated through the expected outcomes and contributions, would be multifaceted:

- 1. Environmental Impact: The project will contribute directly to environmental sustainability by developing and employing green methodologies. This reduces the carbon footprint associated with conservation activities and fosters a culture of eco-friendly practices in the preservation of cultural heritage.
- 2. Cultural Impact: By ensuring higher quality standards in conservation and restoration, the project aids in the long-term preservation of cultural heritage, thereby maintaining cultural diversity and  $\begin{array}{ccc} \mathbb{O} & \mathbb{O} & \mathbb{O} \end{array}$

# **Maximizing Impact**

#### You

How can the project results be disseminated?

#### **ChatGPT**

Maximizing the impact of a project, especially one focused on the sustainable conservation and restoration of cultural heritage, involves a strategic approach to dissemination, communication, and stakeholder engagement. Here are steps to enhance and disseminate the project results effectively:

### 1. Strategic Partnerships

\* Collaborate with a wide range of stakeholders, including government bodies, NGOs, cultural institutions, and private sector partners, to leverage their networks for broader reach.

### 2. Community Engagement

\* Involve local communities from the onset to ensure the project is aligned with their values and needs, which can lead to stronger advocacy and adoption of outcomes.

### 3. Public Relations and Media Outreach

- \* Engage with media outlets and use press  $\overline{\mathcal{L}}$  ases to highlight
- 37

# Identification of target groups

#### You

To which target groups does this project address to?

### **ChatGPT**

The project on sustainable conservation and restoration of cultural heritage addresses multiple target groups, given its broad scope encompassing sustainability, cultural preservation, and community engagement. Here are the key target groups it is likely to address:

### 1. Cultural Heritage Professionals

- \* Conservators and Restorers: Specialists in the conservation and restoration of artefacts, monuments, and heritage sites who are directly involved in applying sustainable practices.
- \* Curators and Museum Staff: Professionals managing collections and exhibitions who can benefit from and contribute to sustainable conservation methods and practices.

### 2. Researchers and Academics

- Individuals in the fields of environmental science, material science, cultural studies, archaeology,
- and history involved in researching and developing new materials and methods for green

38 conservation.

# **KPIS**

#### which KPIs should the project have?

The previous model used in this conversation is unavailable. We've switched you to the latest default model.

#### **ChatGPT**

Key Performance Indicators (KPIs) are essential for measuring the success and effectiveness of a project focused on sustainable conservation and restoration of cultural heritage. Here are some KPIs that could be relevant for such a project:

### 1. Conservation Effectiveness:

- \* Percentage of Artefacts or Monuments Preserved: Measure the proportion of cultural artefacts or monuments successfully conserved or restored using sustainable methods.
- \* Quality of Conservation: Assess the quality of conservation efforts through expert evaluations or standardized rating scales.

### 2. Environmental Impact:

- Reduction in Carbon Emissions: Quantify the decrease in carbon emissions achieved by implementing green conservation practices.
- \* Energy Efficiency Improvement: Measure \*he increase in energy efficiency achieved in heritage ↓ sites and cultural institutions.

# Roles of parners in the Consortium

which role each partner should take?

### **ChatGPT**

In a project focused on sustainable conservation and restoration of cultural heritage, involving multiple partners with diverse expertise and resources is essential for its success. Each partner's role should align with their strengths, capabilities, and contributions to achieving the project's objectives. Here's a general breakdown of potential roles for different types of partners:

### 1. Research Institutions and Universities:

- \* Research and Development: Conduct scientific research to develop innovative conservation methods and technologies.
- \* Knowledge Generation: Generate new knowledge through academic studies, data analysis, and experimentation.
- \* Training and Capacity Building: Offer expertise in designing and delivering training programs for professionals and stakeholders.

### 2. Cultural Heritage Organization and Museums:

\* Conservation Expertise: Provide expertise in the conservation and restoration of cultural

Or we have the following partners. Which role each one should take?

\* Consider uploading a document with the profile of the partners

# Gantt Chart

*Create a gantt chart using mermaid.js for my project. This is Brick Work Assistance how gantt charts are created in mermeid.js: gantt title A Gantt Diagram dateFormat YYYY-MM-DD section Section A task :a1, 2014-01-01, 30d Another task :after a1 , 20d section Another Task in sec :2014-01-12 , 12d another task : 24d 15 July 1, 2023 Window Installation 15 July 15, 2023 Install new windows 15 August 1, 2023*

*Here is my project plan in a table: Project Phase Specific Task Duration (days) Start Date Research and Purchase 30 May 1, 2023 Buy new windows Buy other materials Window Removal and Prep 30 June 1, 2023 Remove old windows Prepare for new windows*

*Redo parts of the brick walls Final Touches and Verify Verify completed work*

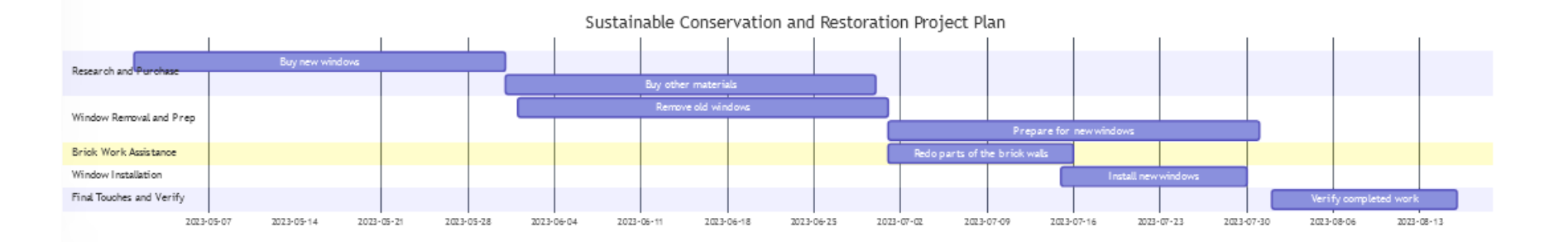

**Useful tool :** https://www.applai.io/blog/creating-gantt-charts-in-chatgpt

# **Summary**

#### You

write me a project summary in the form of paragraph up to 2000 characters  $\langle 2/2 \rangle$ 

#### **ChatGPT**

The sustainable conservation and restoration project aims to revolutionize heritage preservation practices by integrating green methodologies into every stage of the process. Spanning multiple phases, the project begins with extensive research and procurement of eco-friendly materials, ensuring a sustainable foundation from the outset. Window removal and preparation follow, prioritizing the careful dismantling of old structures and the meticulous preparation for the installation of energy-efficient replacements. Collaborating with skilled brickworkers, selected portions of brick walls undergo necessary renovations, enhancing structural integrity while minimizing environmental impact. The subsequent phase focuses on the precise installation of new windows, utilizing advanced techniques to optimize energy efficiency and preserve architectural authenticity. Finally, the project concludes with meticulous final touches and thorough verification processes to ensure the completed work meets the highest standards of sustainability and heritage preservation. By incorporating innovative green practices and fostering community engagement throughout, this project endeavors to set a new benchmark for cultural heritage conservation, promoting environmental stewardship and safeguarding our shared heritage for generations to come.

42 $\begin{array}{ccc} \mathbb{C} & \mathbb{C} & \mathbb{C} \\ \mathbb{C} & \mathbb{C} & \mathbb{C} \end{array}$ 

# Acronym

### You

propose me some project acronyms  $\langle 2/2$ 

### **ChatGPT**

Certainly! Here are some potential project acronyms based on the theme of sustainable conservation and restoration of cultural heritage:

- 1. HERITAGE: Heritage Enhancement through Restoration, Innovation, and Green Techniques
- 2. SUSTAIN: Sustainable Solutions for Cultural Heritage Preservation and Restoration
- 3. GREENART: Green Approaches for Restoration and Environmental Conservation in Arts and Culture
- 4. CHERISH: Conservation, Heritage Enhancement, and Restoration with Innovative Sustainable Practices
- 5. ECHOES: Eco-friendly Conservation for Heritage Objects and Environmental Sustainability
- 6. RESCUE: Restoration Efforts for Sustainable Cultural and Environmental Enrichment
- 7. ECOHERITAGE: Eco-conscious Conservation and Restoration for Cultural Heritage
- 8. PRESERVE: Promoting Restoration and E \, >nmental Sustainability for Valuable Cultural
- Endeavors 43

# Logo

You MA

draw a logo for the project on Green heritage Conservation

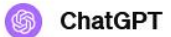

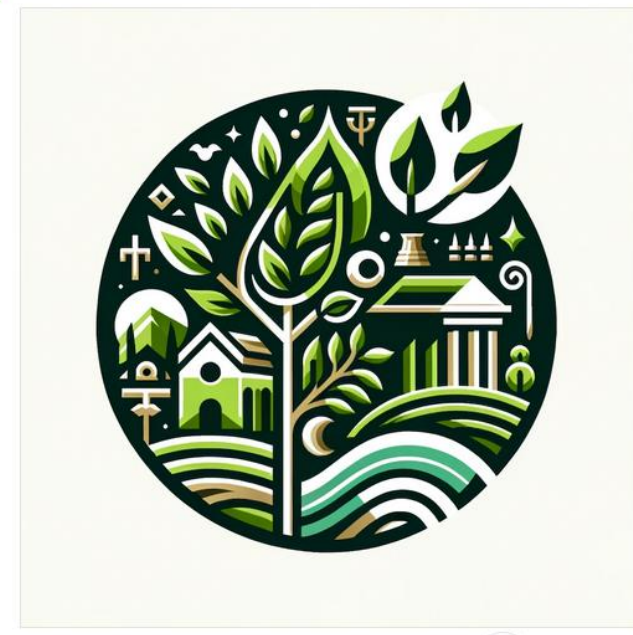

Here is a logo for the project on Green Her  $\;\downarrow\;$   $\;$  Conservation. This design merges elements of nature with symbols of heritage, conveving growth, renewal, and the importance of preserving

# **Self Evaluation**

### **ChatGPT**

To evaluate the project in terms of excellence, impact, and implementation according to Horizon Europe standards, we can assess its alignment with the program's criteria and objectives:

### **Excellence:**

- Scientific Excellence: The project demonstrates high scientific quality through innovative approaches to sustainable conservation and restoration of cultural heritage. It incorporates interdisciplinary research methods, cutting-edge technologies, and collaboration with leading experts in relevant fields.
- \* Originality and Novelty: The project introduces novel solutions and methodologies for green conservation practices, addressing existing gaps and challenges in the field. It leverages new insights and approaches to enhance the quality and sustainability of heritage preservation efforts.
- \* Potential for Breakthroughs: The project exhibits potential for significant breakthroughs in sustainable conservation, with the capacity to advance knowledge, transform practices, and influence policies at regional, national, and international levels.

↓

### Impact:

## Project Implementation

# Tools in general

- Project Management Tools
- Sharing Tools
- Tele-communication

## **Coordination**

# **Project Meeting Minutes**

### **Text to speech**

Learn how to turn text into lifelike spoken audio

#### **Introduction**

The Audio API provides a speech endpoint based on our TTS (text-to-speech) model. It comes with 6 built-in voices and can be used to:

- Narrate a written blog post
- Produce spoken audio in multiple languages
- Give real time audio output using streaming

Here is an example of the alloy voice:

 $\odot$ 

(i) Please note that our usage policies require you to provide a clear disclosure to end users that the TTS voice they are hearing is AI-generated and not a human voice.

### **Quick start**

The speech endpoint takes in three key inputs: the model, the text that should be turned into audio, and the voice to be used for the audio generation. A simple request would look like the following:

## **Presentations**

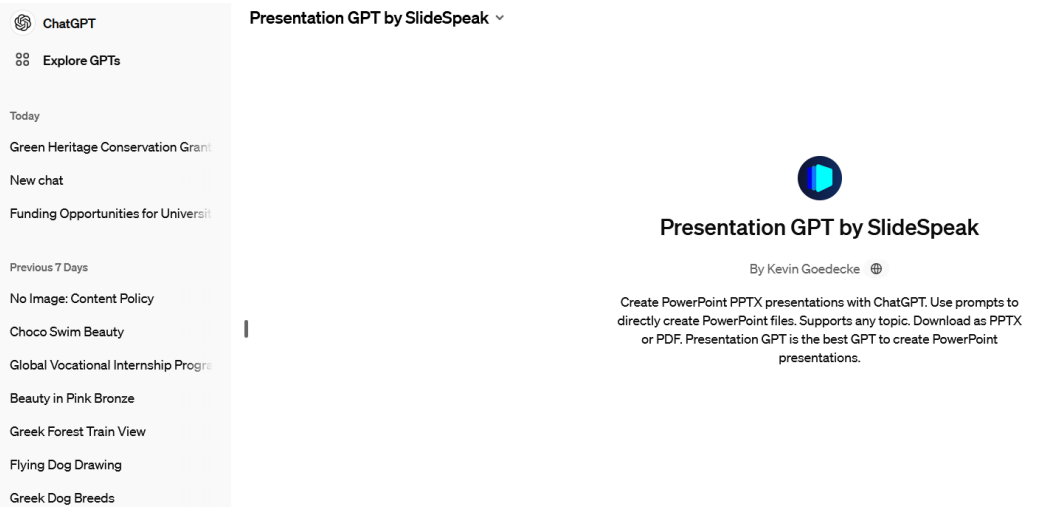

You MA Create a power point presentation on this

### **ChatGPT**

I've created a PowerPoint presentation on Green Heritage Conservation. You can download it using the link below:

### Download the presentation [>-]

 $\begin{array}{ccc} \mathbb{O} & \mathbb{O} & \mathbb{O} \end{array}$ 

# **Create Meeting Agenda**

We are having a project meeting. Can you create an agenda? Each partner will have to provide feedback about their tasks.

 $\downarrow$ 

#### ChatGPT

51

Certainly! Here's a proposed agenda for your project meeting:

#### **Project Meeting Agenda**

Date: [Insert Date]

Time: [Insert Time]

Location: [Insert Location or Virtual Meeting Link]

1. Welcome and Introduction

\* Welcome all participants to the meeting.

\* Brief overview of the agenda and objectives.

2. Review of Previous Meeting Minutes

\* Review action items from the previous meeting.

# After providing documentation about the status of the project

- List of tasks which are Pending?
- List of tasks which are to be implemented the next month?

# **Periodic Reports**

#### You

I need to create a project status report for the project. What information should be included?

#### **ChatGPT**

A project status report provides an overview of the project's progress, accomplishments, challenges, and future plans. Here's the information that should typically be included in a project status report:

#### 1. Project Summary:

\* Project title and description.

- \* Project manager/contact information.
- \* Reporting period (e.g., month, quarter).
- 2. Key Accomplishments:
	- \* Summary of significant achievements and milestones reached during the reporting period.
	- \* Highlight any completed deliverables or successful outcomes.
- 3. Work Completed:
	- \* Detailed breakdown of tasks completed by each team member or partner.
	- \* Progress updates on ongoing activities and tasks.
- 4. Upcoming Tasks and Deliverables:
	- $\downarrow$ \* List of upcoming tasks, activities, and deliverables for the next reporting period.
- I need to create a project status report for the project. What information should be included?
- \* Ask after providing the required documentation

### Draft email for partners who have not delivered

You

Write a kind email to a partner who has delayed a deliverable

### **ChatGPT**

Subject: Gentle Reminder: Delayed Deliverable

Dear [Partner's Name],

I hope this email finds you well.

I wanted to touch base regarding the recent delay in the delivery of [specific deliverable]. I understand that unforeseen circumstances can sometimes disrupt our plans, and I want to assure you that we are here to support you in any way we can.

We recognize the importance of this deliverable to the overall progress of the project, and we are committed to working together to address any challenges and find a suitable solution. Please know that your contributions are valued, and we appreciate your efforts to ensure the success of our collaboration.

# **Hiring**

#### You

Write a job post for hiring an expert to run this project

### **ChatGPT**

Job Title: Project Manager - Sustainable Conservation and Restoration

#### **Company Overview:**

[Company Name] is a renowned organization dedicated to environmental sustainability and cultural preservation. We specialize in innovative projects that promote the integration of green practices into heritage conservation and restoration efforts. As we embark on our latest initiative focused on sustainable conservation and restoration of cultural heritage, we are seeking a dynamic and experienced Project Manager to lead this exciting endeavor.

#### **Position Overview:**

We are looking for a highly motivated Project Manager with expertise in environmental conservation, heritage preservation, and project management to oversee our sustainable conservation and restoration project. The successful candidate will be responsible for leading a

### Discuss Problems

#### You MA

Our project officer is not satisfied with the project progress. What should I tell her?

### **ChatGPT**

When addressing the project officer's dissatisfaction with the project progress, it's essential to communicate openly and transparently while also offering reassurance and a plan of action. Here's what you could tell her:

Dear [Project Officer's Name],

I appreciate your feedback and concerns regarding the project's progress. Your input is invaluable, and I want to assure you that we are committed to addressing any issues and improving the situation.

### Evaluate project deliverables

Can you evaluate this deliverable?

#### **ChatGPT**

The document titled "AI Robustness in Horizon Europe Proposals & Evaluation" provides a comprehensive guide on the ethical and robust design, evaluation, and implementation of Al systems within the framework of Horizon Europe program. It covers several key areas:

- 1. Documentation and Tools: Lists essential documentation and tools for Al ethics by design, including program guides, application forms, evaluator briefings, and guidelines on ethics.
- 2. Ethical Principles and Requirements: Emphasizes the importance of human rights, data protection, environmental protection, and the integrity of AI systems. It outlines the ethical principles that AI systems must adhere to, such as respect for human agency, privacy, fairness, and transparency.
- 3. Ethical Deployment and Use of AI: Provides guidelines for deploying or using AI in an ethically responsible manner, detailing the ethical principles and practical steps for applying ethics by design in AI development.
- Evaluation and Assessment: Discusses the evaluation criteria for Al-based systems, including  $\overline{4}$ technical robustness, safety, privacy, transparency, fairness, and accountability.

This brochure serves as a valuable resource in stakeholders involved in the development, deployment, and evaluation of AI systems, ensuring that these technologies are designed and

### Dissemination and Communication

### **Create Posts**

#### You

Create a few social media posts for promoting this project

#### ChatGPT

Absolutely! Here are a few social media post ideas for promoting the sustainable conservation and restoration project:

#### 1. Post 1:

Exciting news! We're thrilled to announce the launch of our project focused on sustainable conservation and restoration of cultural heritage. Join us on this journey to preserve our heritage for future generations! #SustainableHeritage #CulturalConservation

#### 2. Post 2:

•  $\hat{m}$  At [Project Name], we're committed to integrating green practices into heritage preservation. Together, we can protect our cultural treasures while safeguarding the environment. Learn more about our initiative! #GreenHeritage #EnvironmentalConservation

#### 3. Post 3:

• Our cultural heritage is a precious resource that deserves our protection. That's why we're working tirelessly to develop eco-friendly conservation methods and promote sustainability in heritage sites. Join us in our mission! #EcoConservation #HeritagePreservation

↓

4. Post 4:

# **Email Marketing / Newsletters**

### You

Create a newsletter for promoting this project

### **ChatGPT**

[Project Logo or Visual Identity]

[Project Name] Newsletter

### **Greetings from [Project Name]!**

We are excited to share the latest updates and developments from our innovative project focused on the sustainable conservation and restoration of cultural heritage. Here's what's been happening:

#### 1. Project Launch:

\* We officially launched the project with the aim of revolutionizing heritage preservation practices by integrating green methodologies into every aspect of conservation and restoration efforts.

### **Press Releases**

#### You

Create a press release for promoting this project

### **ChatGPT**

[Project Logo or Visual Identity]

[Project Name] Launches Innovative Initiative for Sustainable Conservation and Restoration of Cultural Heritage

[City, Date] - [Project Name], a leading organization dedicated to environmental sustainability and cultural preservation, is thrilled to announce the launch of its groundbreaking initiative aimed at advancing the sustainable conservation and restoration of cultural heritage sites and artifacts.

With the recognition of the urgent need to address environmental challenges while preserving our rich cultural heritage, [Project Name] is  ${\mathsf s}{\mathsf p}$  eading efforts to integrate innovative green practices into conservation and restoration projects. By leveraging cutting-edge technologies.

### **Website**

Create an html website for promoting this project

### **ChatGPT**

Below is a basic HTML template for a website promoting the sustainable conservation and restoration project. You can customize it further with your project's specific information, images, and branding.

```
□ Copy code
html
<!DOCTYPE html>
<html lang="en">
<head>
    <meta charset="UTF-8">
    <meta name="viewport" content="width=device-width, initial-scale=1.0">
    <title>[Project Name] - Promoting Sustainable Conservation and Restoration</title
    <style>
        /* Add your CSS styles here */
        body {
            font-family: Arial, sans-serif;
```
# **DEC Report**

### 2. Target Audiences:

- \* Cultural heritage professionals (conservators, curators, archaeologists).
- \* Government agencies and policymakers.
- \* NGOs and civil society organizations.
- \* Educational institutions (universities, schools).
- \* Local communities and indigenous groups.
- Industry partners and technology providers.
- \* General public and media outlets.

### 3. Strategies:

#### a. Online Presence:

- \* Develop a project website to serve as a central hub for project information, updates, and resources.
- \* Utilize social media platforms (Twitter, LinkedIn, Facebook, Instagram) to share project news, events, and success stories.
- Create engaging content such as blog posts, articles, and videos to showcase project activities ↓ and impact.

• Can you create a marketing and dissemination plan for the project?

# Other project Deliverables

- Policy Reports
- Commercialization and Exploitation plans
- Needs assessments

# Other useful commands

- *Can you explain this better?*
- *Can you proofread this text for me?*
- *Translate*
- *Formatting (ie write some text as a paragraph and not list)*

# **Conclusion**

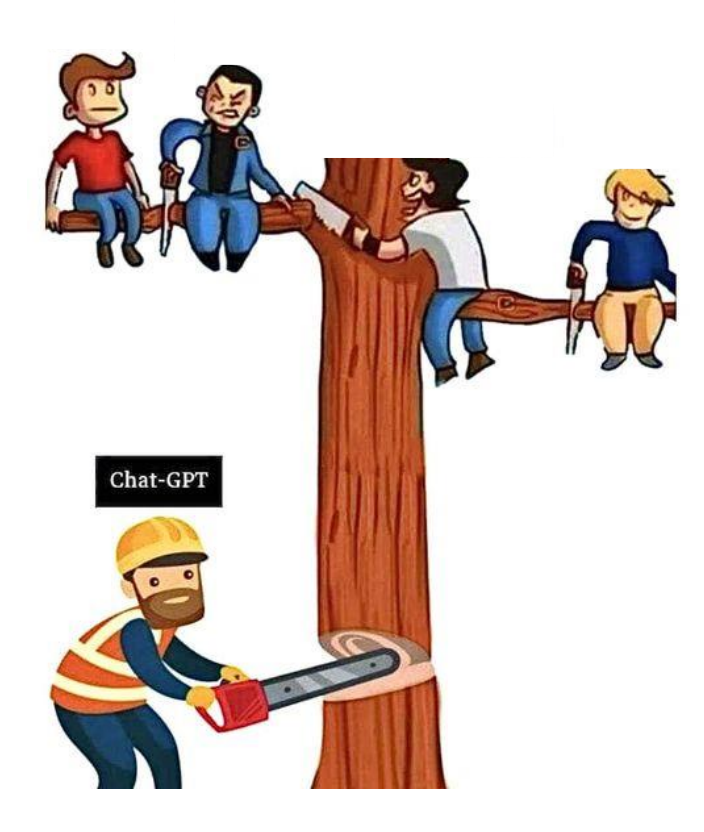

Here's what your editing checklist should look like: •**Fact checks everything:** ChatGPT may sometimes generate incorrect information, so consider doing a fact check.

•**Make sure it's up-to-date:** Ensure all the information, documents, or financial statements you include are up-todate.

•**Proofreading:** Make sure there are no typos, grammatical errors, or readability issues in the entire business plan.

•**Editing & Rewriting:** Edit and rewrite content where necessary. Make sure it doesn't sound too robotic.

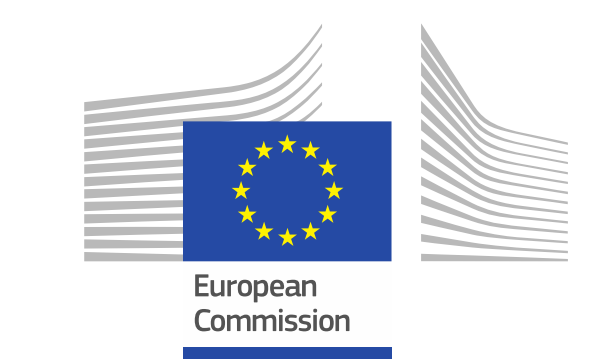

# Thank you!

### **#HorizonEU**

### **<http://ec.europa.eu/horizon-europe>**

**© European Union 2021**

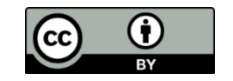

Unless otherwise noted the reuse of this presentation is authorised under the CC BY 4.0 license. For any use or reproduction of elements that are not owned by the EU, permission may need to be sought directly from the resp Image credits Cover: © ivector #249868181, #251163013, #273480523, #241215668, #245719946, #251163053, #252508849, #241215668; Slide 1: © ivector #244690530; Slide 9: © ivector #241215668, #251163013; Slide 12: © ivector #251163053; Slide 24: © ivector #241215668, #251163013; Slide 25: © ivector #251163013; Slide 27: © ivector #251163053; Slide 30: © ivector #244690530; Slide 32: © ivector #251163013; Slide 36: © ivector #251163053; Slide #245719946, #251163013; Slide 40: © ivector #244690530, #241215668; Slide 49: © petovarga #366009967; 2020. Source: Stock.Adobe.com. Icons © Flaticon – all rights reserved.

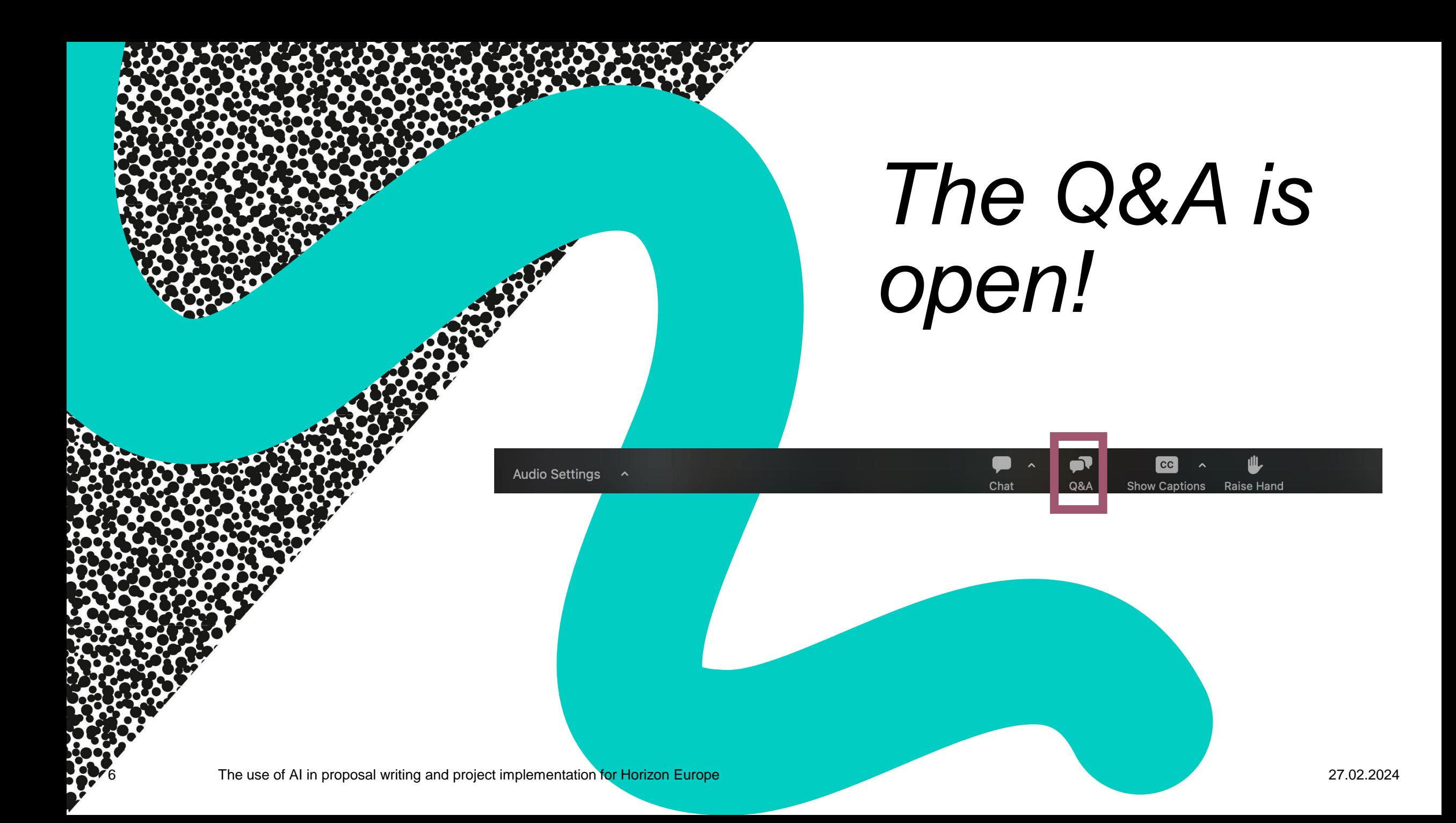
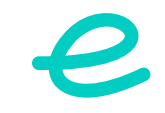

## Yes, Swiss can!

## *Don't Miss Out on Horizon Europe Project and Collaboration Opportunities!*

The use of AI in proposal writing and project implementation for Horizon Europe 27.02.2024

Contact us

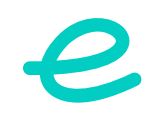

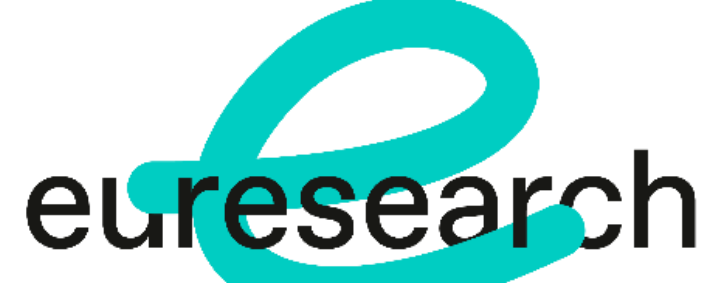

Swiss guide to European research and innovation

## info@euresearch.ch

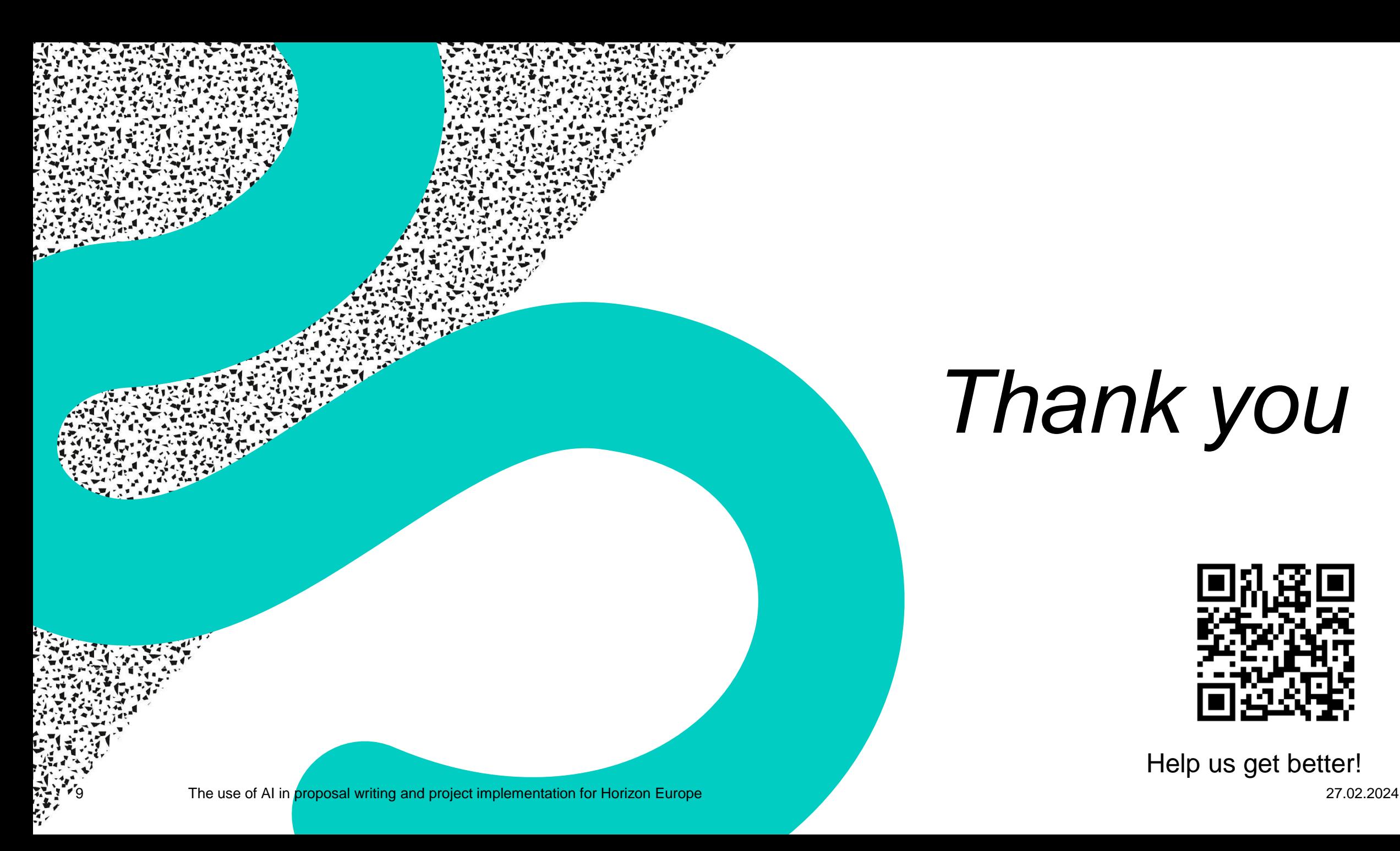

## *Thank you*

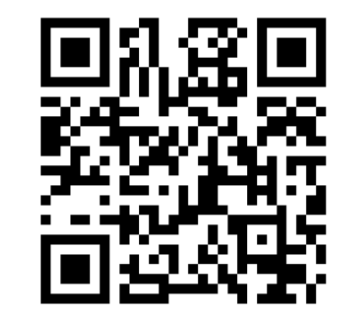

Help us get better!